## Inhaltsverzeichnis

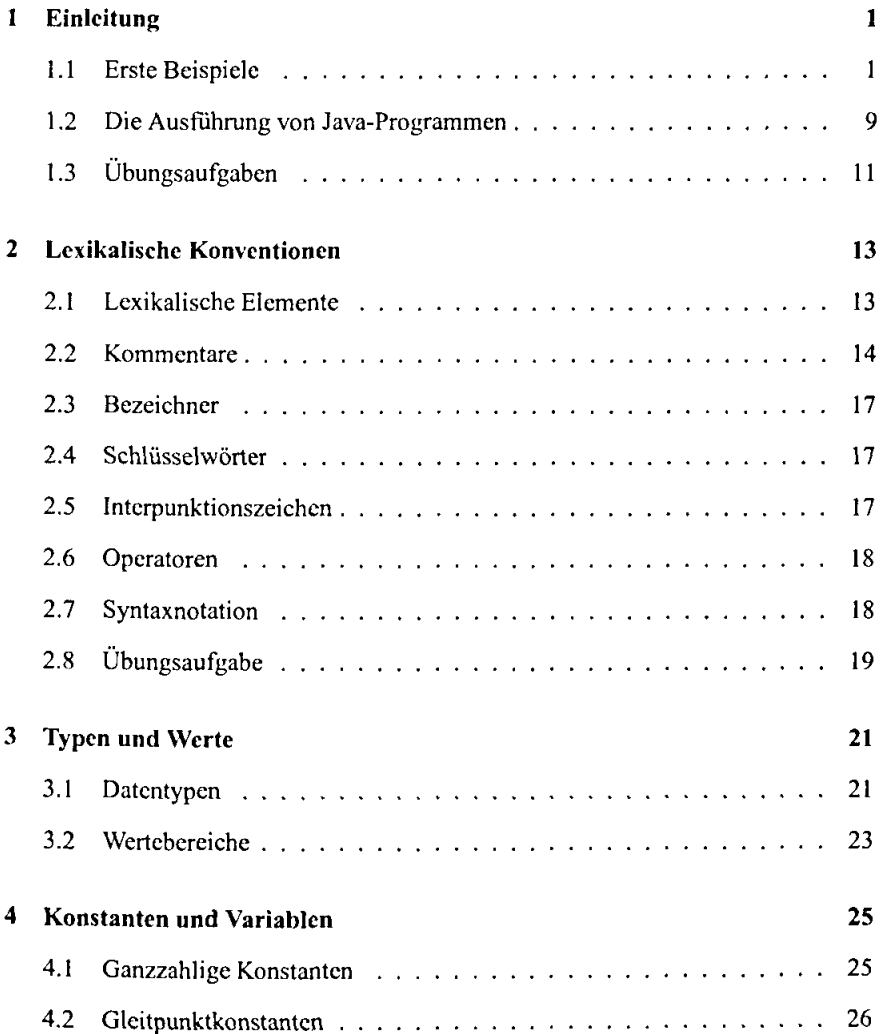

 $\bar{z}$ 

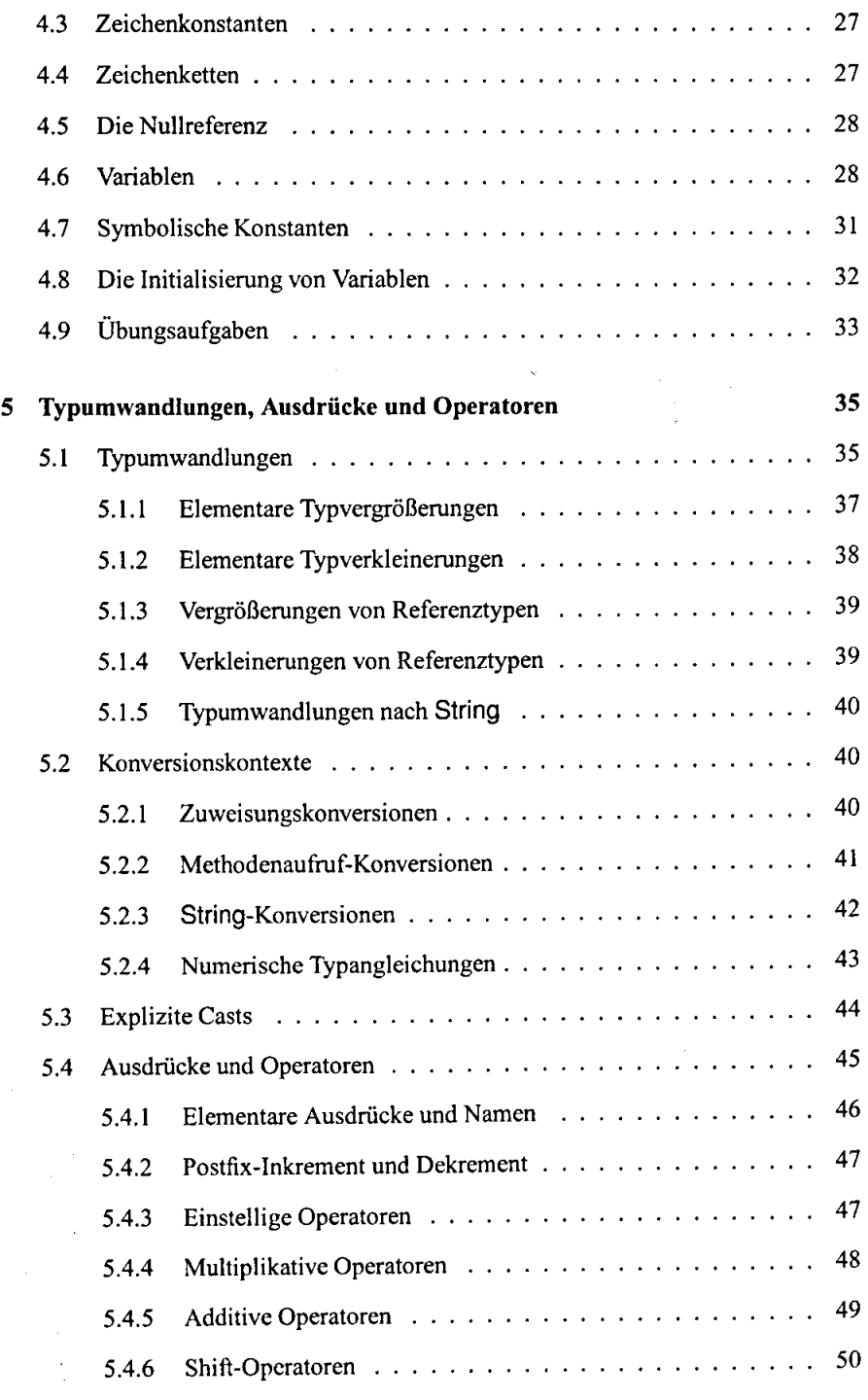

 $\overline{\phantom{a}}$  $\sim 0.002$ 

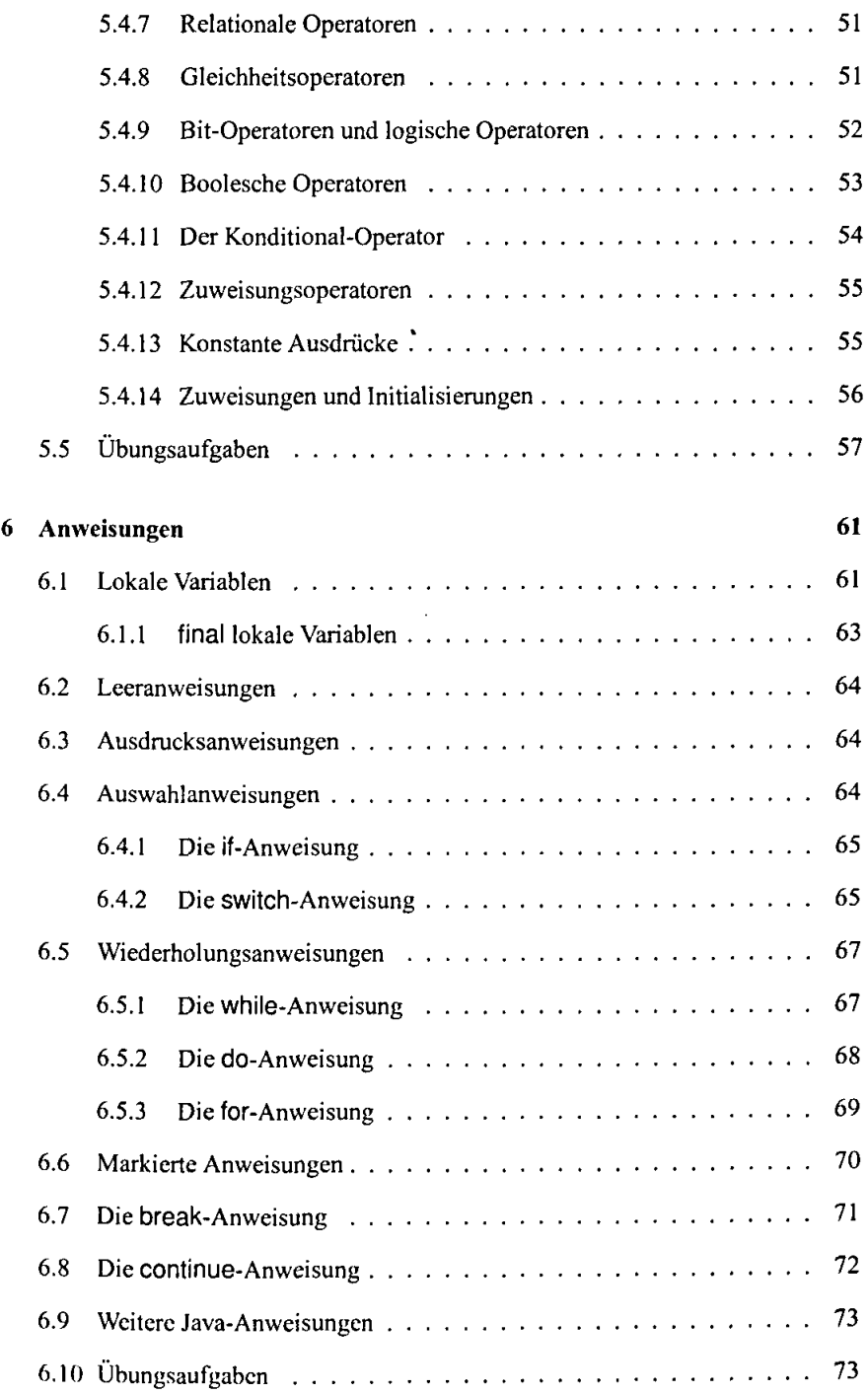

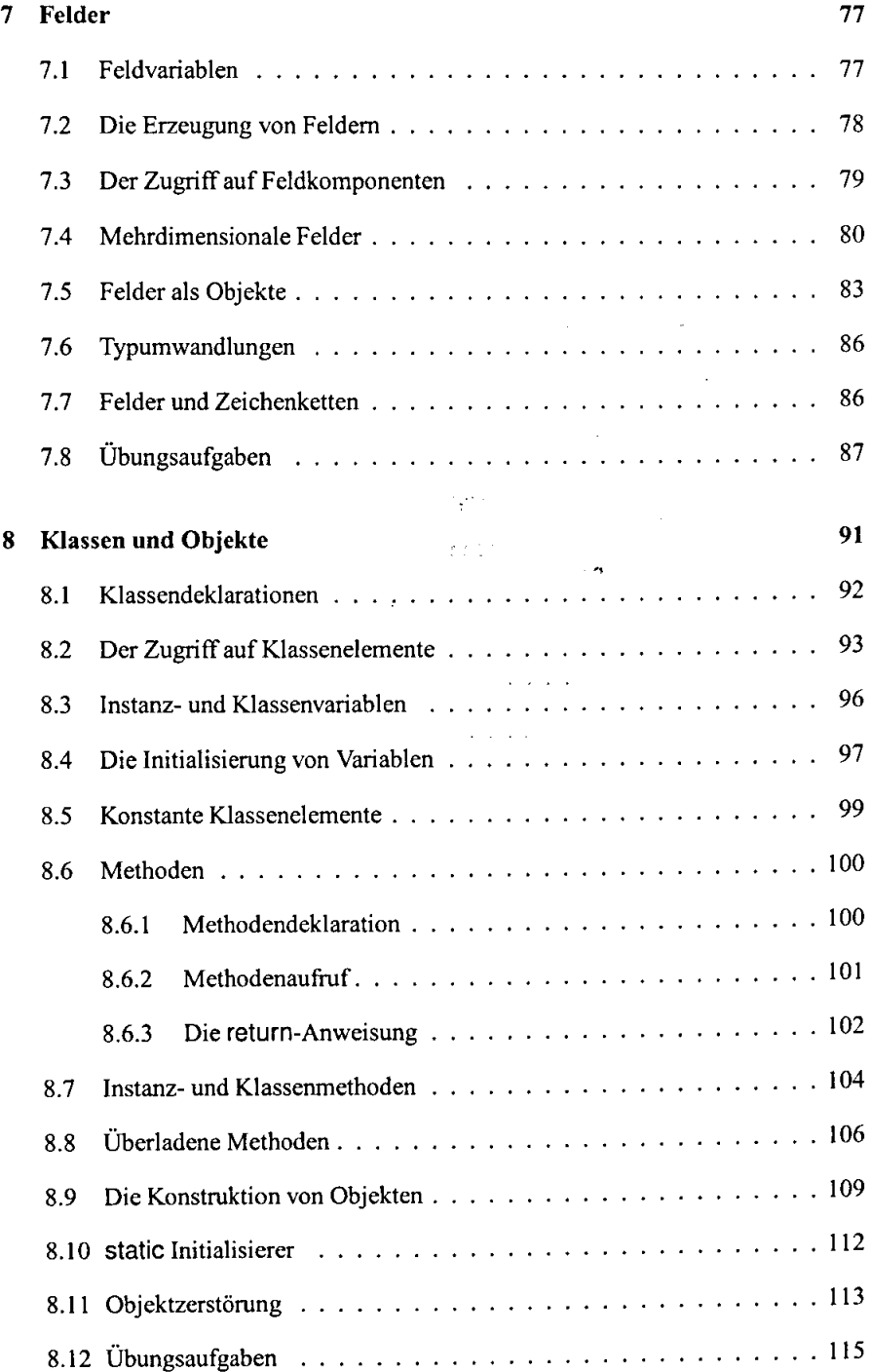

## *INHALTSVERZEICHNJS* XI

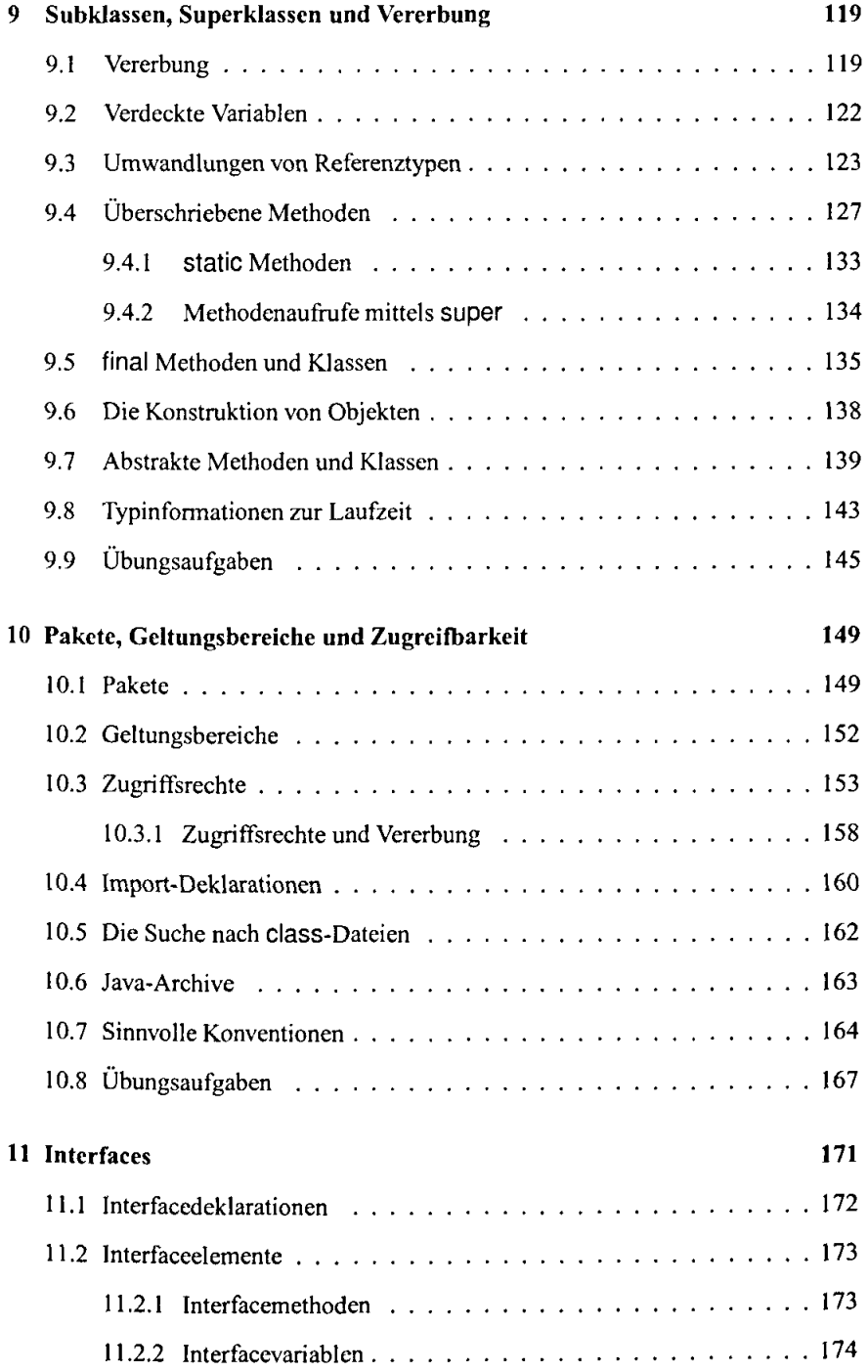

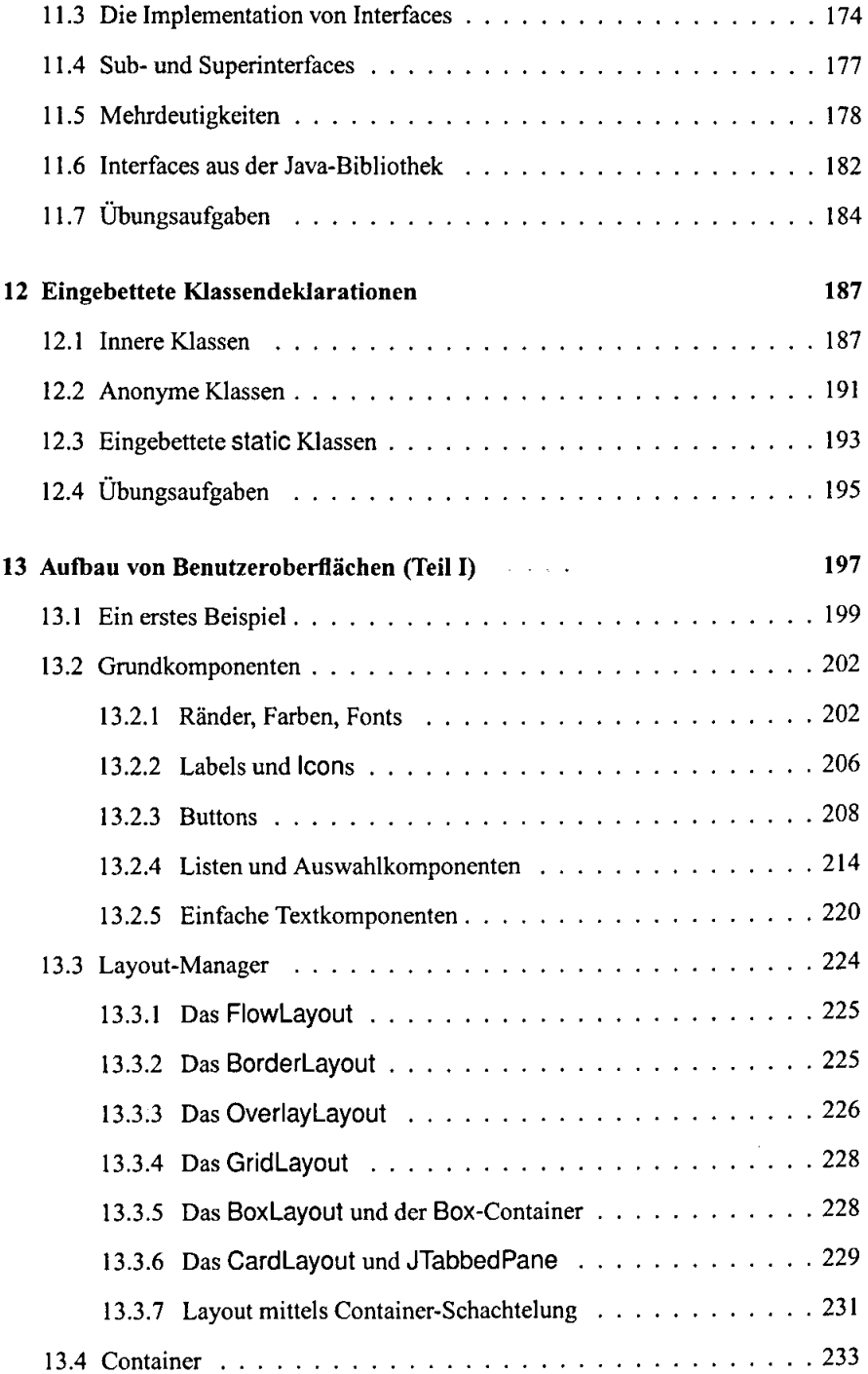

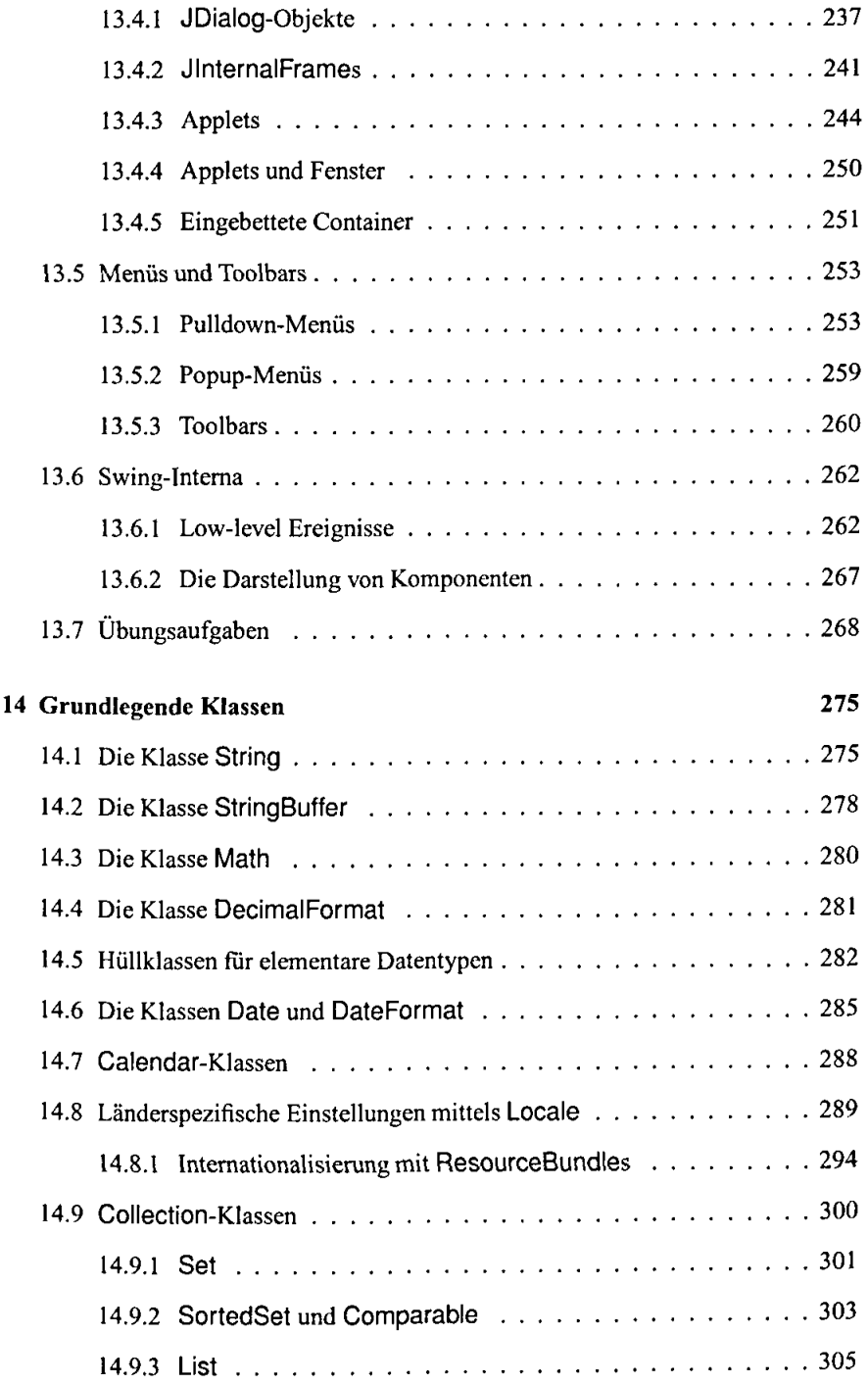

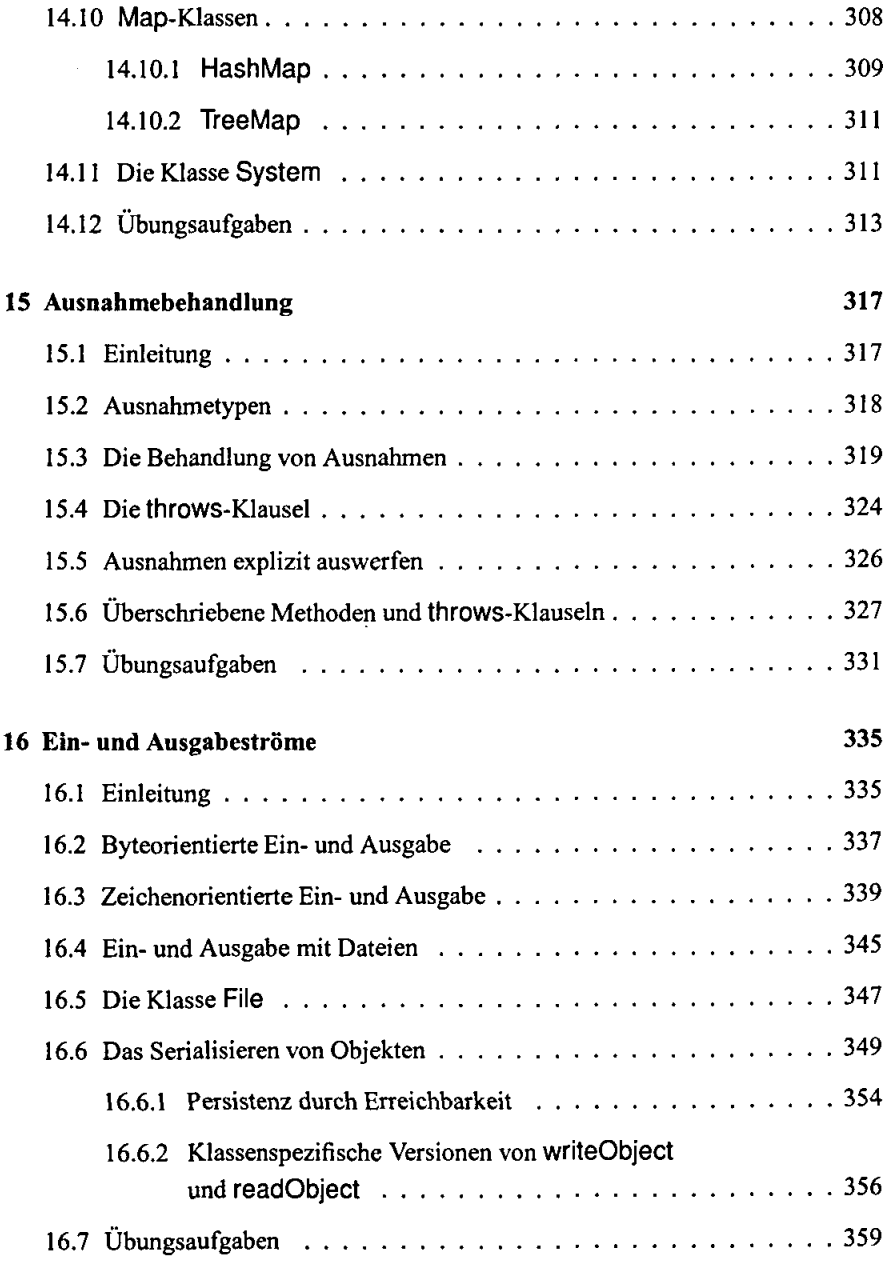

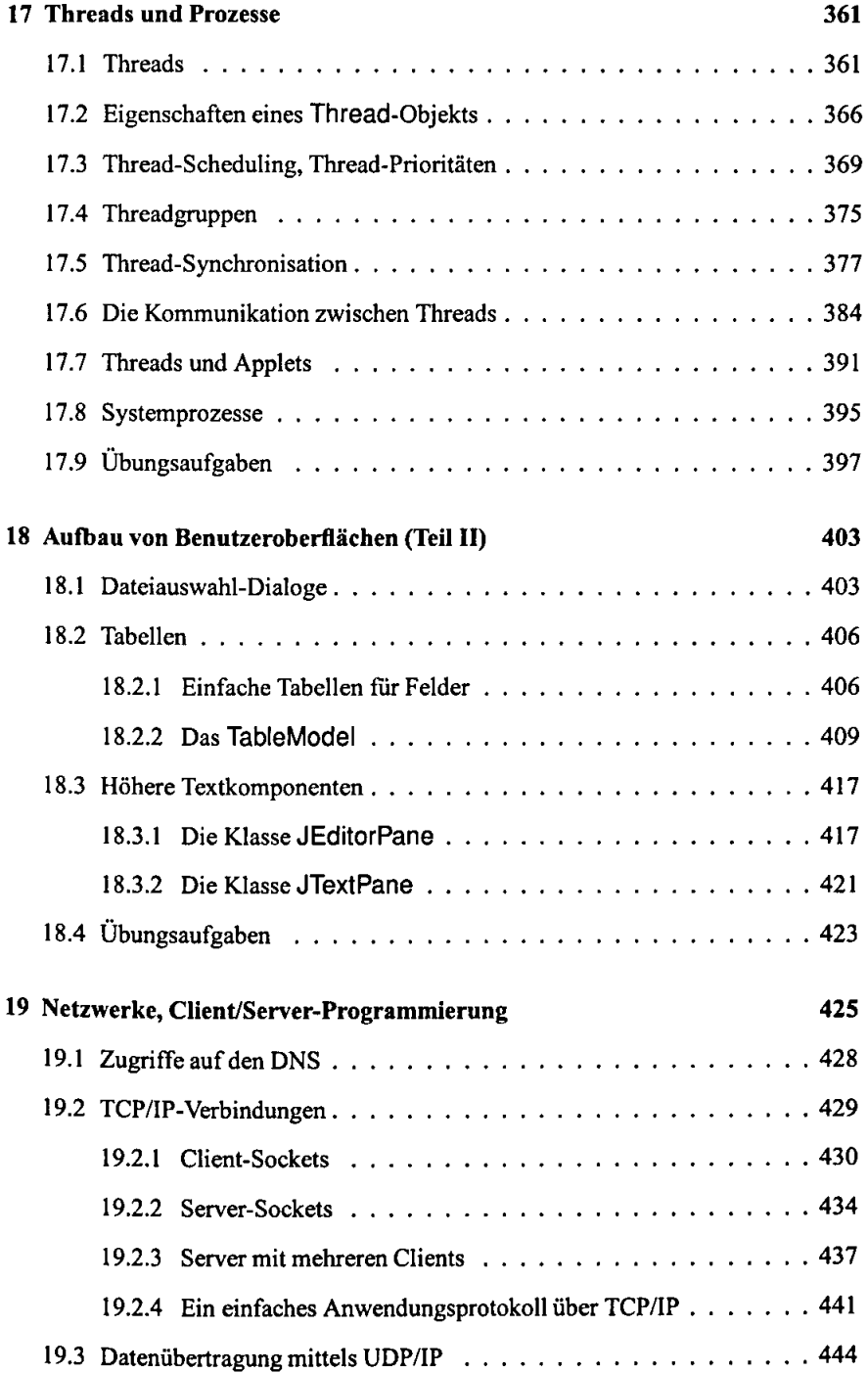

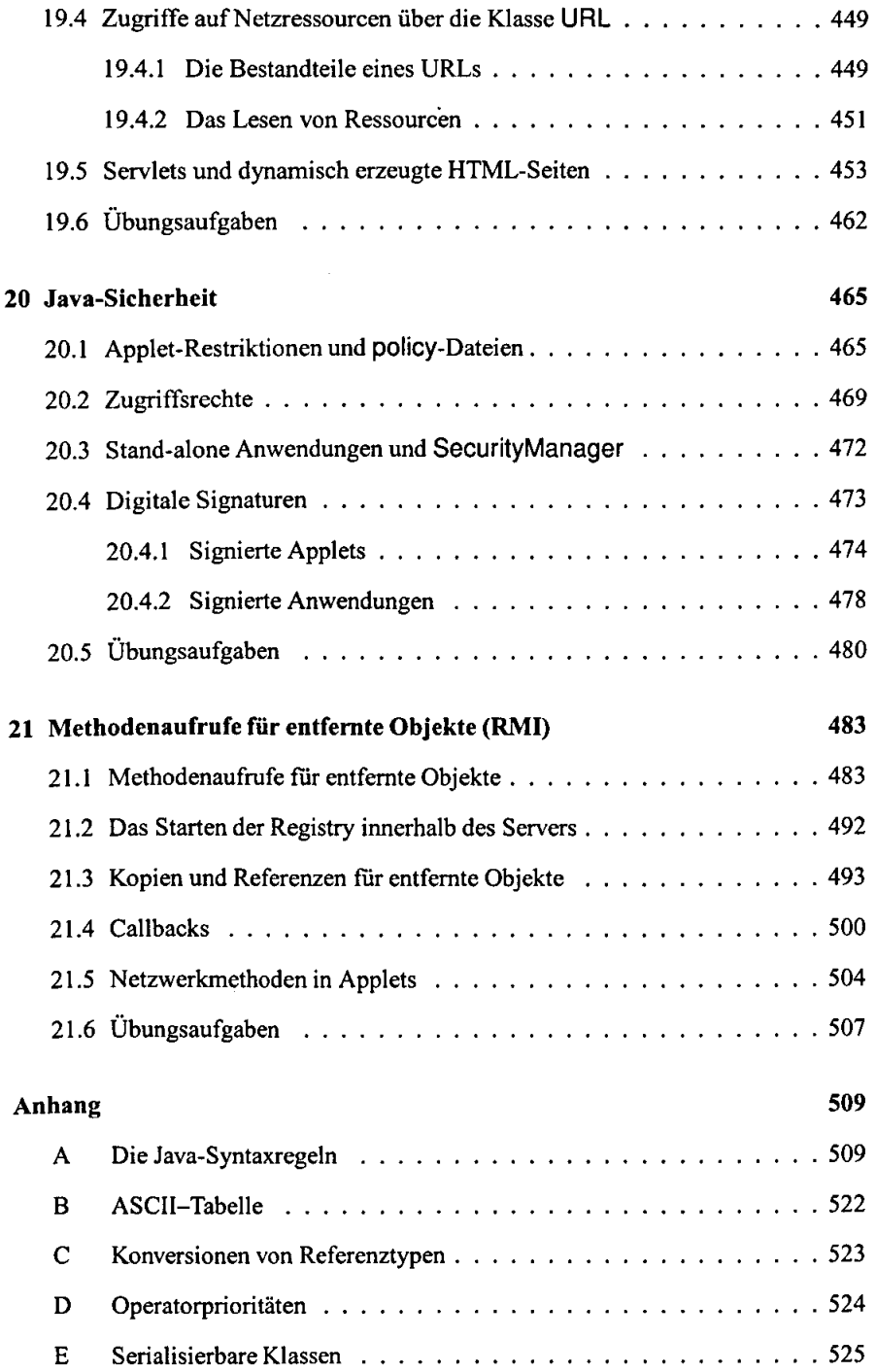

## *INHALTSVERZEICHNIS* XVII

 $\bar{z}$ 

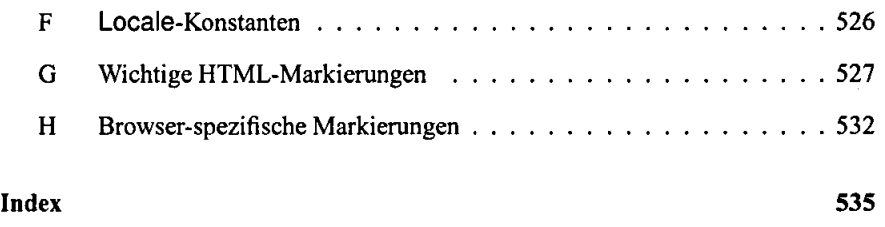

 $\hat{\mathbf{r}}$ 

 $\ddot{\phantom{0}}$ 

 $\ddot{\phantom{a}}$